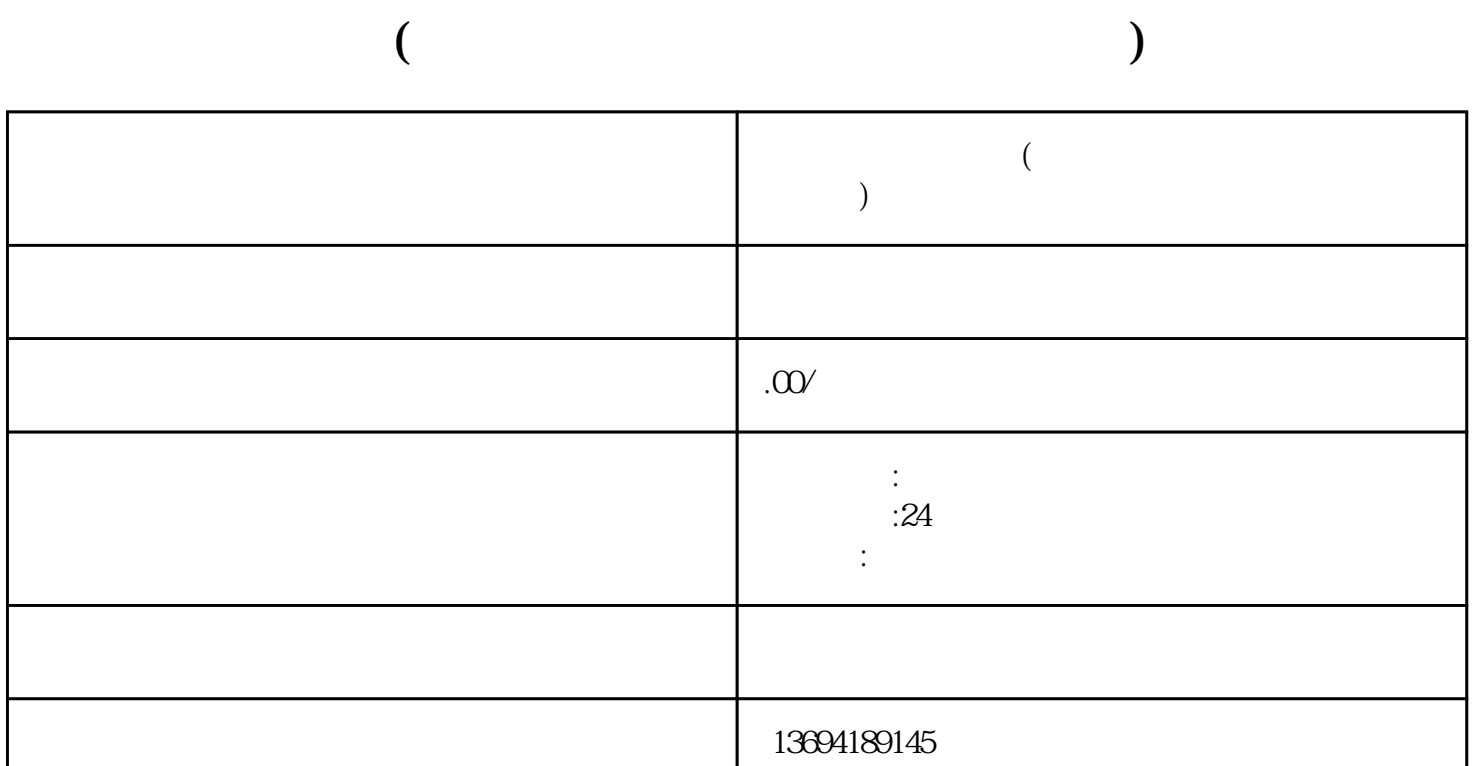

 $\frac{1}{2}$  T and  $\frac{1}{2}$  and  $\frac{1}{2}$ 

 $\alpha$  and  $\alpha$  and  $\alpha$ 

 $\alpha$  and  $\alpha$  and  $\alpha$ 

 $1$ 

bukehuoque

 $\frac{1}{2}$   $\frac{1}{2}$   $\frac{1}{2}$ 

 $\frac{a}{\sqrt{a}}$  $\mathcal{R}$ ",  $\mathcal{R}$ ",  $\mathcal{R}$ ",  $\mathcal{R}$ ",  $\mathcal{R}$ ",  $\mathcal{R}$ 

 $\alpha$  and  $\beta$ 

 $\frac{1}{2}$ 

 $\mu$  , and  $\mu$  , and  $\mu$  , and  $\mu$  , and  $\mu$  , and  $\mu$  , and  $\mu$  , and  $\mu$  , and  $\mu$  , and  $\mu$  , and  $\mu$  , and  $\mu$  , and  $\mu$  , and  $\mu$  , and  $\mu$  , and  $\mu$  , and  $\mu$  , and  $\mu$  , and  $\mu$  , and  $\mu$  , and

 $\frac{1}{2}$ 

 $\alpha$  was defined by  $\alpha$